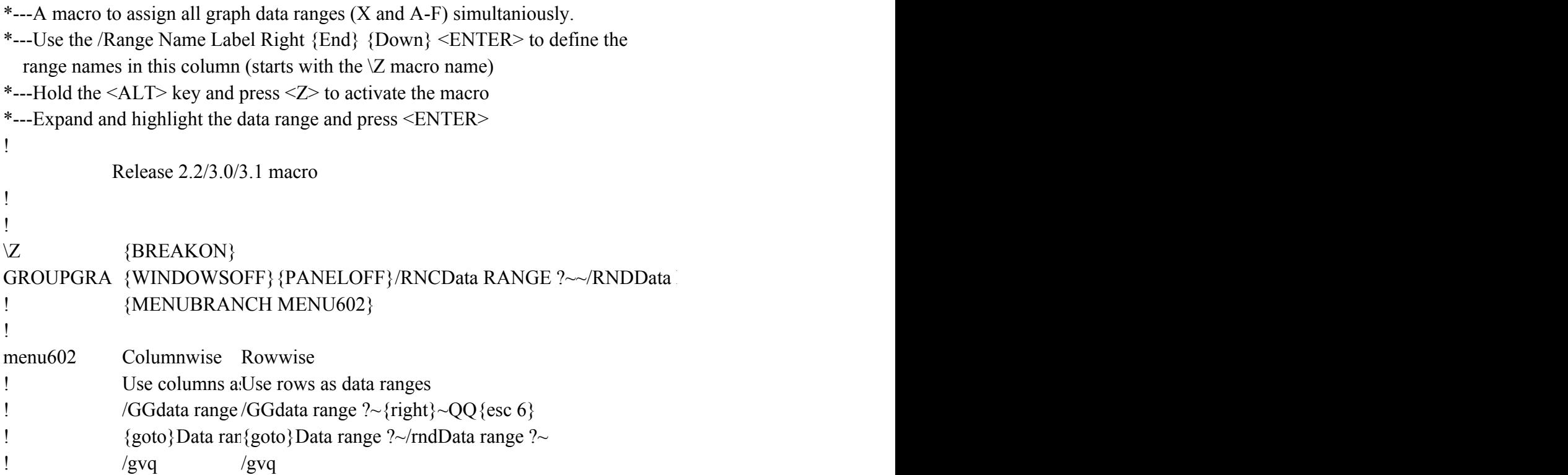

RANGE ?~/RNC {windowson} {panelon}Data range ?~{bs} {bs} {?}~{WINDOWSOFF} {GC

 ${\rm YTO}$  Data range ?~